# **ОБЩИЕ СВЕДЕНИЯ О ЯЗЫКЕ ПРОГРАММИРОВАНИЯ ПАСКАЛЬ**

Учитель информатики Печникова Е.В. МБОУ школа №22, г. Н. Новгород

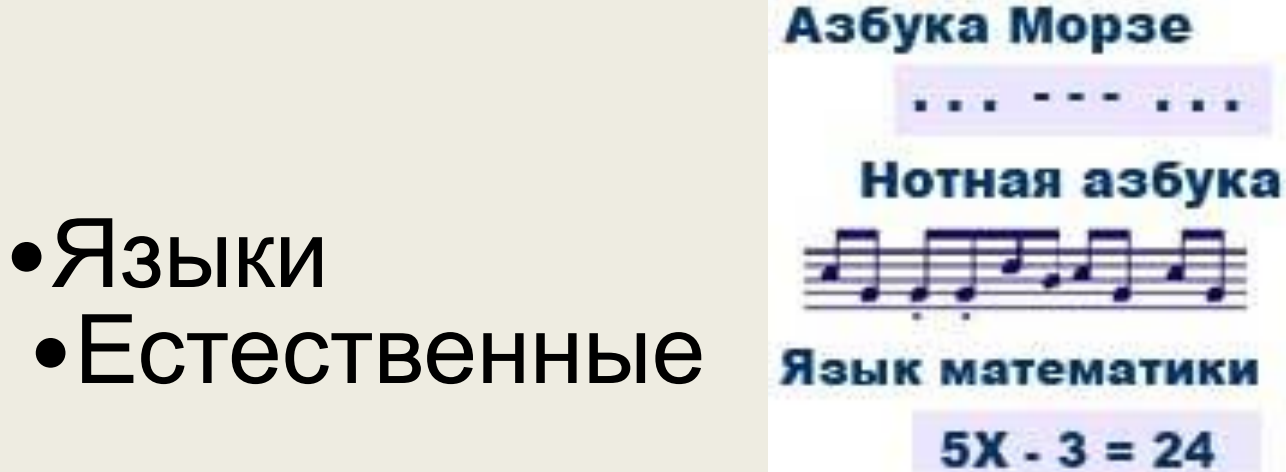

•Формальные

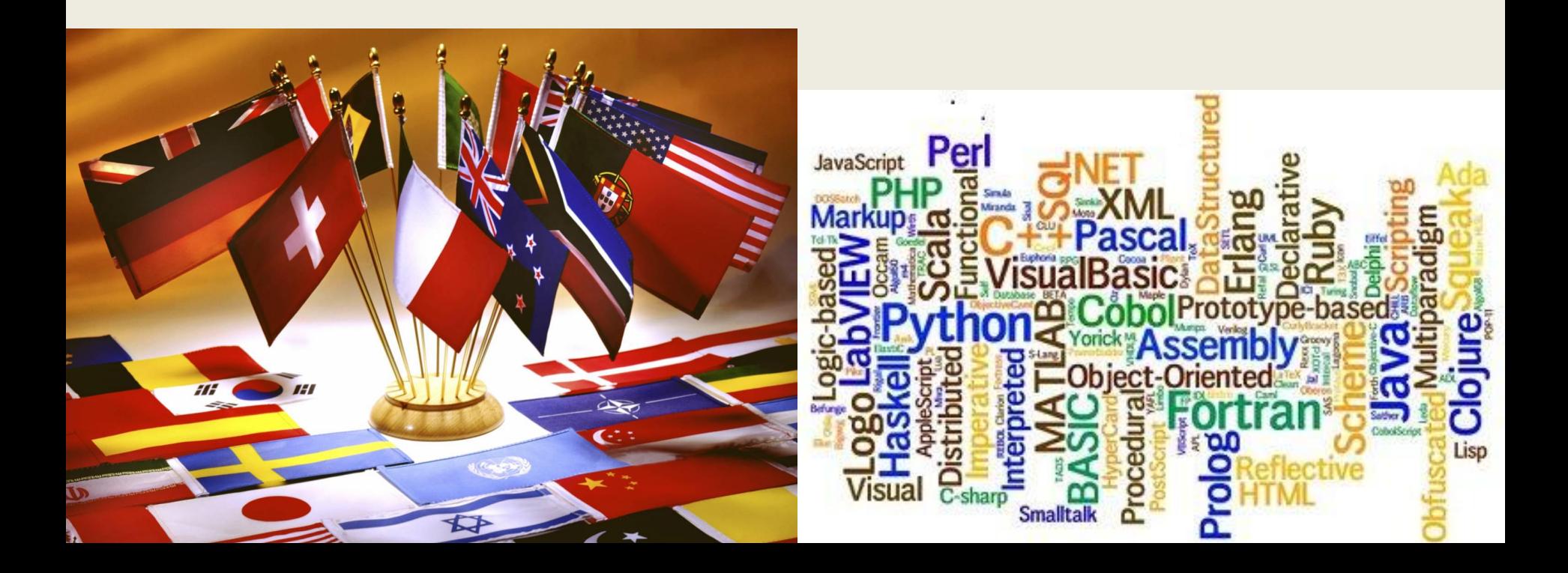

**Языки программирования (ЯП)** – это формальные языки, предназначенные для записи алгоритмов, исполнителем которых будет компьютер

ex Csqrt(fcomplex z)

#### Алгоритм записанный на языке программирование называется **ПРОГРАММА**

Fcomplex Complete

#### **НИКЛАУС**

ċ

 $F1$ –Help

 $F5 - Zoo$ m

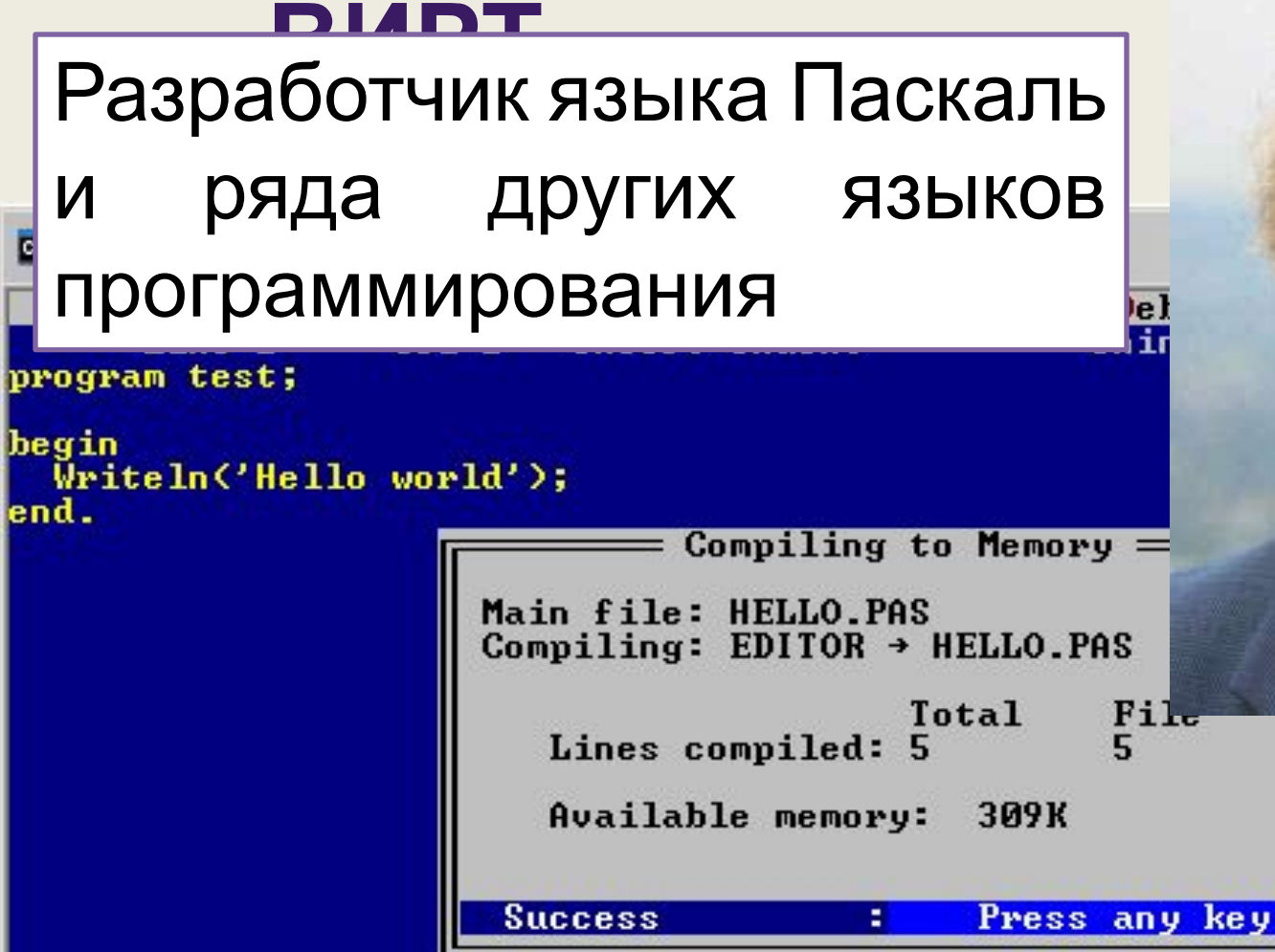

F6-Switch F7-Trace

 $F8-Step$ 

F9-Make

F10-Menu

#### **АЛФАВИТ ЯП ПАСКАЛЬ**

- **❖** Латинские буквы (A, a, B, b, C, c, ..., Y, y, Z, z);
	- ❖ Арабские цифры (0, 1, 2, 3,… 8, 9);
- Специальные символы (, точка, запятая,  $[, ], \{, \}, +, -, *, /, ... \}.$

## ОСНОВНЫЕ ТИПЫ ДАННЫХ

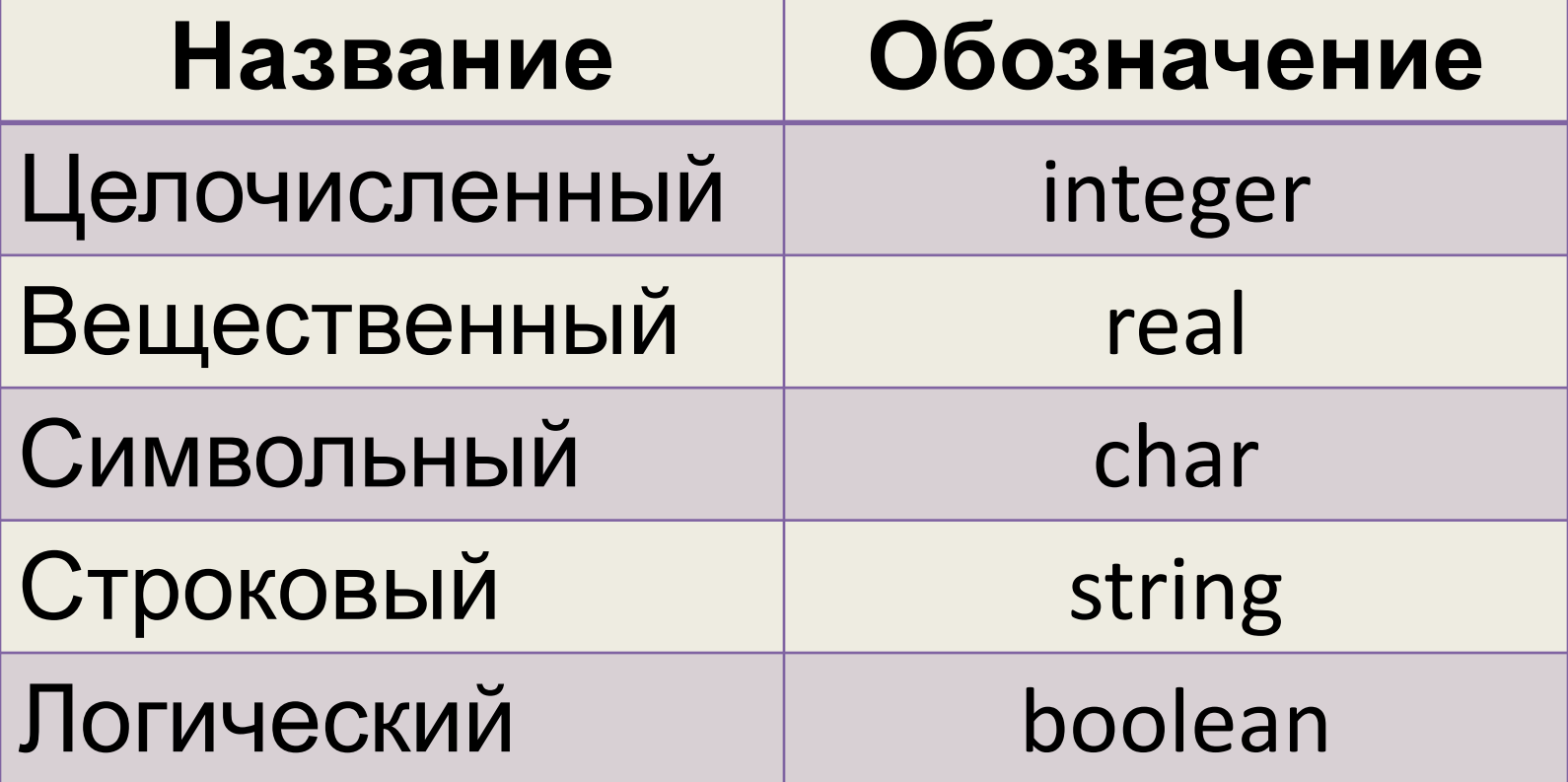

**NPUMEP:** 

1000 целочисленное 1000.0 вещественное

#### **СТРУКТУРА ПРОГРАММЫ**

- 1. Заголовок программы
- 2. Блок описания используемых

переменных

3. Блок описания действий по преобразованию данных

#### **СТРУКТУРА ПРОГРАММЫ Program** <имя программы>;

**Var** <описание используемых

переменных>;

 **begin**

<оператор1>;

<оператор2>;

**end.**

#### **ONEPATOP ПРИСВАИВАНИЯ**

$$
A:= 2;
$$
  
B:=4;  
D:=A+B;  
F:=2\*D;

### **ОПЕРАТОР ВЫВОДА**

- •Оператор вывода
	- •Выводит текст
	- •Write (**'**Привет**'**)
	- •Выводит число
	- •Write (S)
	- •Выводит и текст и число
	- •Write (**'**сумма =**'**, S)

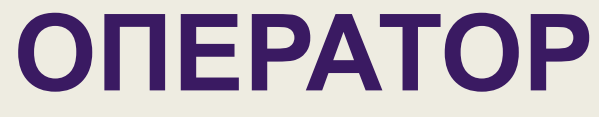

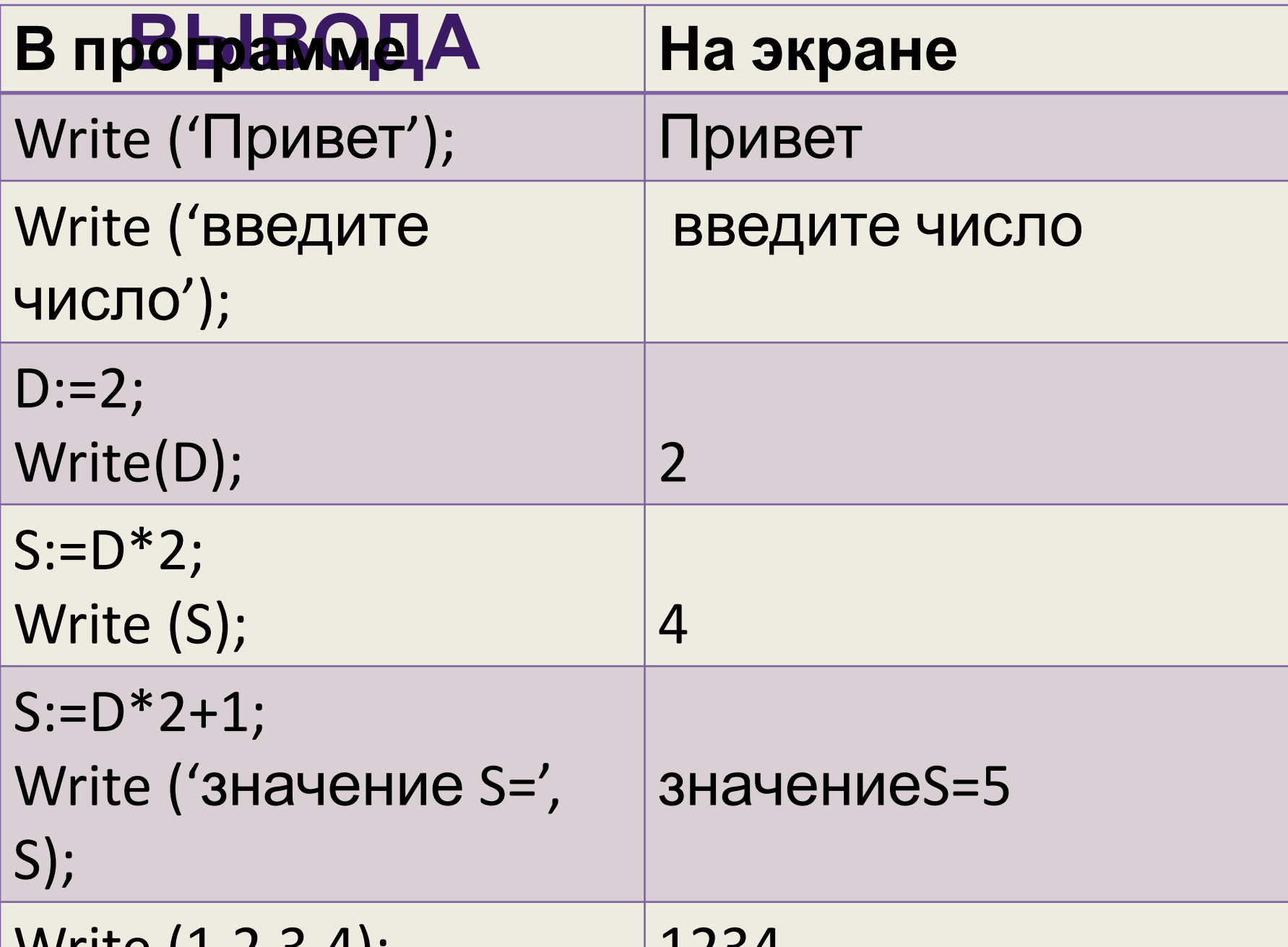

### **ОПЕРАТОР ВЫВОДА**

- Два вида оператора вывода :
- 1. WRITE
- 2.WRITELN

#### **ОПЕРАТОР**

Оператор в вода запоминает данные в переменную.<br>Попис**ним на кно**пистиро последоватор но Допустим на клавиатуре последовательно

нажимаются цифры. После ввода каждой нажата

#### клавиша Enter : 2, 4, 5.

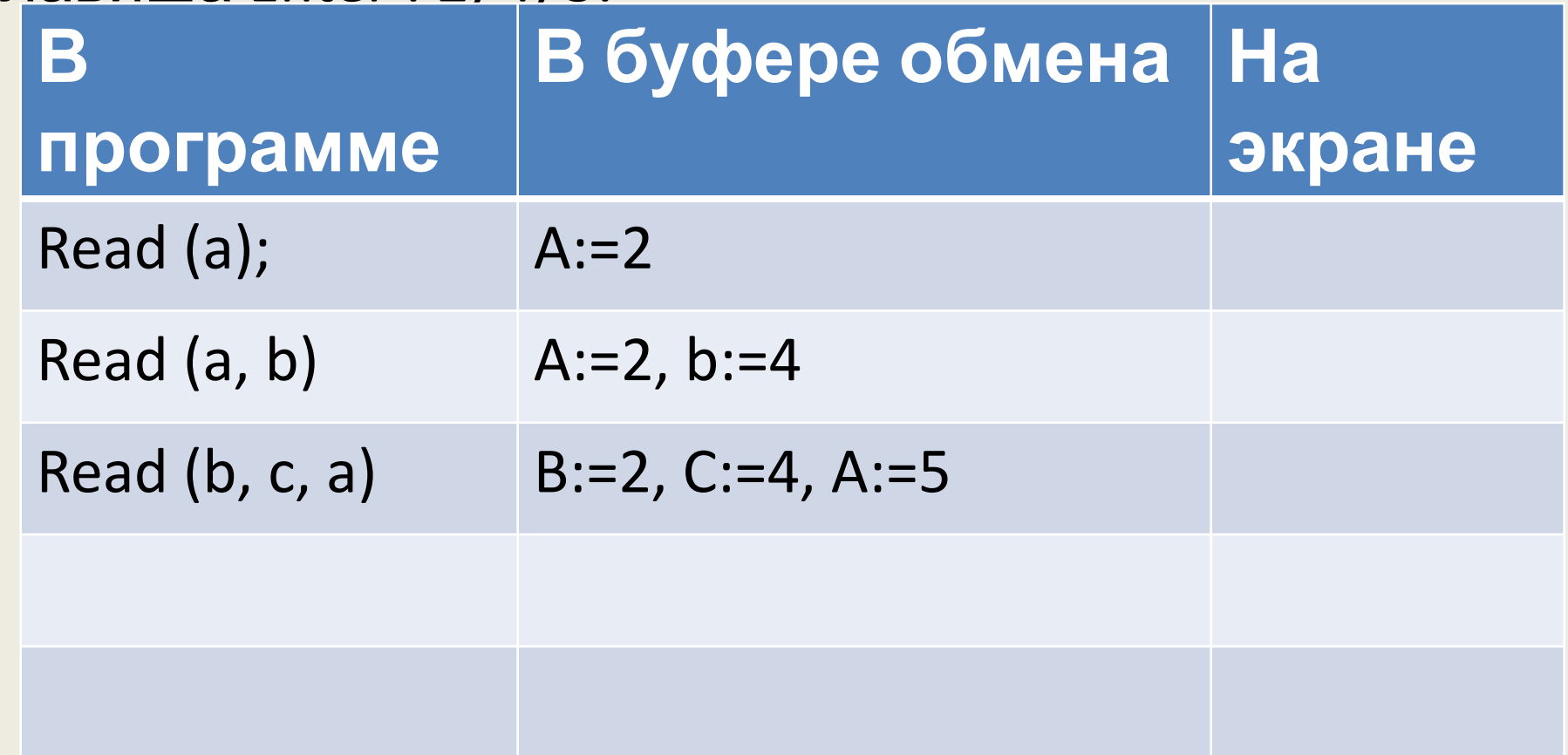

### **ОПЕРАТОР ВВОДА**

- Два вида оператора ввода :
- 1. READ
- 2.READLN

#### **ПЕРВАЯ** Задача <sup>О</sup>. Написани программу на ЯП Паскаль. По данным сторонам найти площадь прямоугольника. **Program** pr1;

```
Var a, b, S: integer;
```
#### **Begin**

```
Writeln('Введите стороны прямоугольника');
Read (a,b);
```

```
S:=a^*b;
```

```
Writeln ('Площадь = ', S);
```
#### **End.**

#### **ПРАКТИЧЕСКОЕ ЗАДАНИЕ**

Написать программу на ЯП Паскаль 1. Вывести на экран лесенку из звездочек 2. Вывести на экран Елочку из \*ЗВеЗДОЧЕК  $\ast$ \*\*\* \*\* \*\*\*\*\* \*\*\*  $* * *$ \*\*\*\*\*\* \*\*\*\*

\*\*\*\*\*\*\*\*

\*\*\*\*\* \*\*\*

### **ПРАКТИЧЕСКОЕ ЗАДАНИЕ**

- Написать программы на ЯП Паскаль:
- 1. Дано: высота и основание треугольника. Найти площадь треугольника
- 2. Мама в магазине купила A конфет по B рублей и D печенья по F рублей. Сколько денег потратила мама.

# § 3.1 §3.2 Стр. 112 №10 Стр. 119 №3, №6, №10

**Д**

**З**